## **Windows Papierkorb im Papierkorb**

Geschrieben von: Administrator Mittwoch, den 29. Juni 2016 um 18:46 Uhr -

## **Windows Papierkorb im Papierkorb**

Hier mal wieder eine lustige Fehlermeldung:

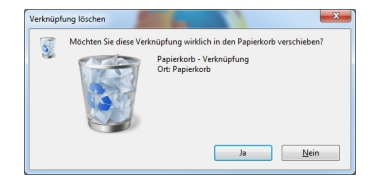

Viel Spass noch

Euer Admin